$($ 

# **10. 迴圈Loop**

- while loop
- do while loop
- for loop
- comma expression
- exiting from a loop
- break; continue; goto;
- null statement;

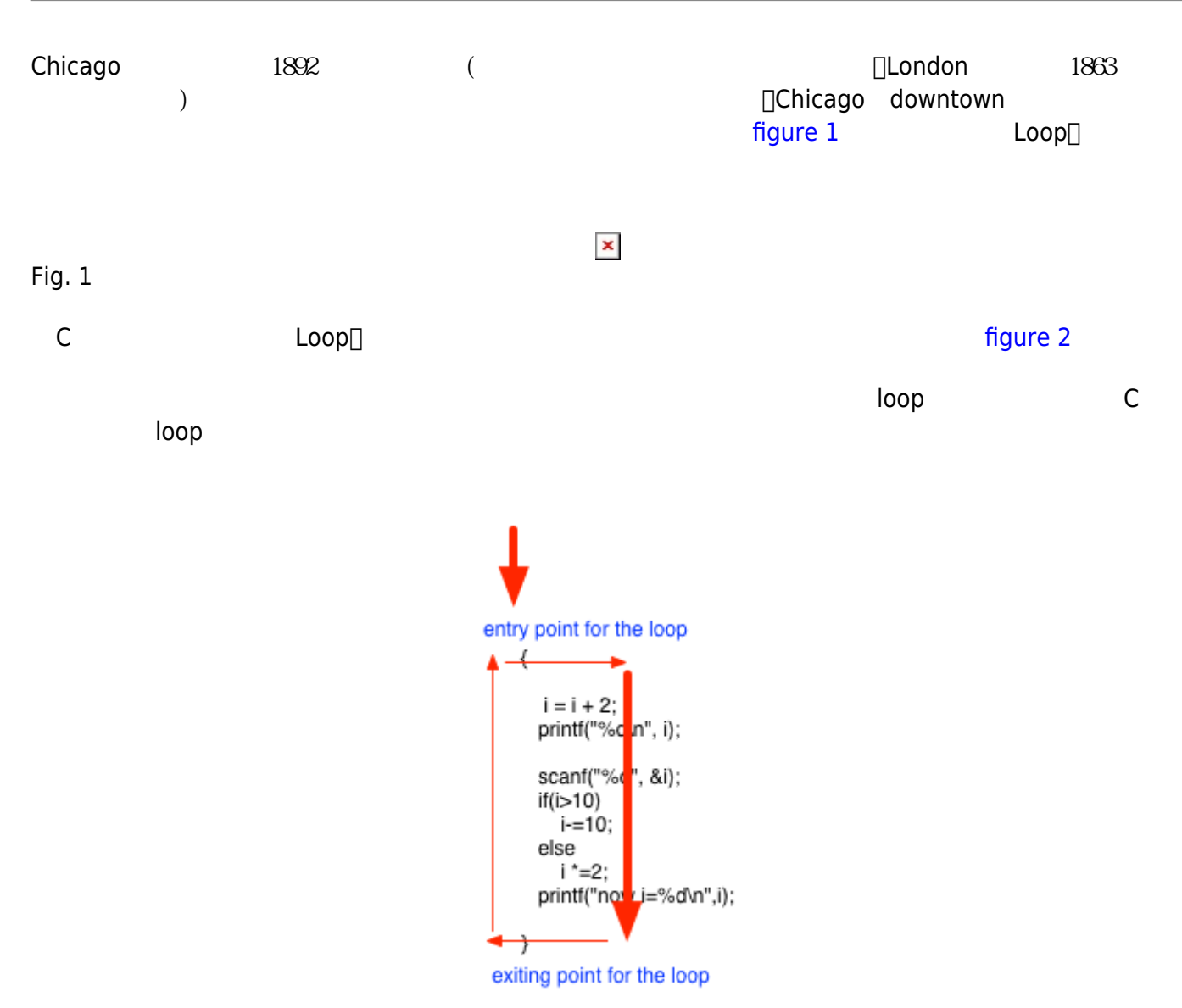

Fig. 2

# **10.1 while**

while

```
while (controlling expression) statements
while controlling_expression true true statement
 controlling_expression false
<note important> ++++ while \Boxwhile(i>0)
    i--;
while(i>0){
   i--;
}
while(i>0)
{
   i--;
    printf("i=%d\n", i);
}
       while \Box statements \Box ++++ </note>
  \Boxwhile\Box\frac{1}{24} 1+2+3+...+10
int i=1, sum=0;
//執行十次
while(i=10){
  sum+=i; i++;
}
printf("sum of 1 to 10 is %d.\n", sum);
```

```
// 印出介於1到100間可以被7整除的數字
int i=1;
while(i=100){
  if(i87 == 0) printf("%d ", i);
  i++;}
```
<note important>C  $\qquad \qquad 0$  false $\Box$  0  $\qquad$  true!</note>

```
// 反覆執行直到使用者輸入'q'為止
int quit=0;
char c;
while(!quit)
{
    // do something
    ...
    printf("continue?(y/n)");
   scanf("C", \&c);if(c=='n')quit=1;
}
```

```
// 反覆執行直到使用者輸入'q'為止
int quit=0;
char c;
while(1)
{
   // do something
   ...
   if(expression)
   break; //a
}
```
### **10.1.1** (infinite loop)

Jun Wu while controlling expression □ [controlling\_expression true<sup>[]</sup> true a management of infinite loop) *// 反覆執行直到使用者輸入'q'為止*

```
CSIE, NPTU
Total: 119132
```
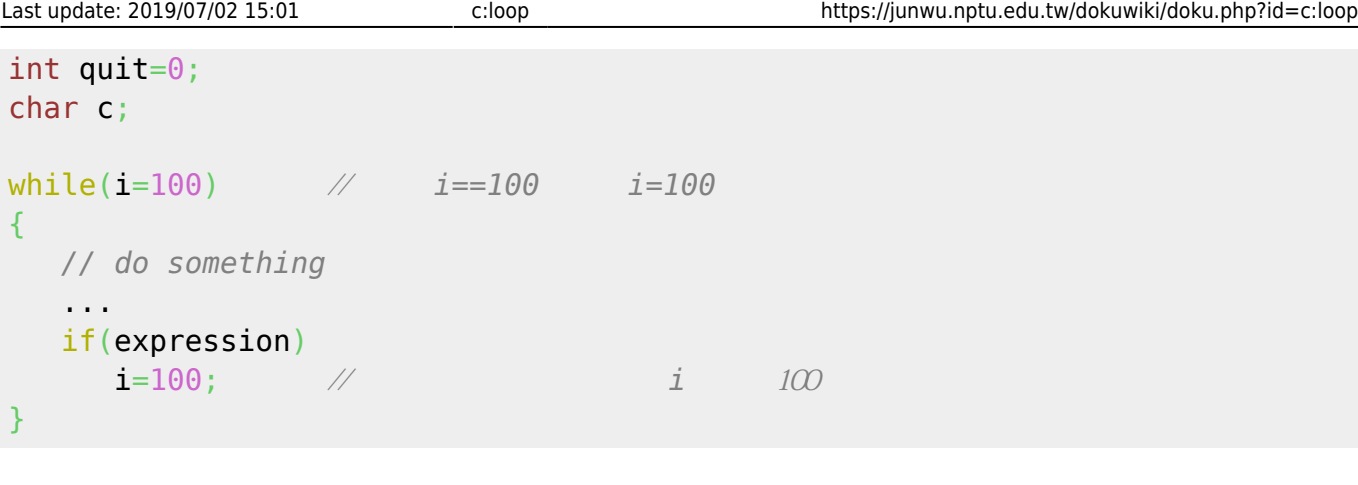

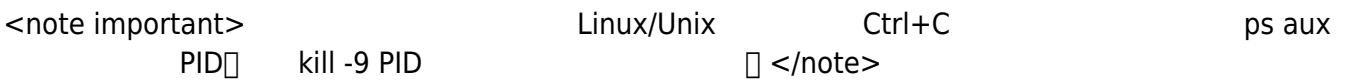

# 10.2 do

do

do statements while (controlling\_expression);

do while while while while while and the statements of the statements and statements and statements. The statements while controlling\_expression true do controlling\_expression false do while [do statements]

i=10;

```
do
{
      printf("%d\n", i);
      i--;
} while (i>0);
```
 $i=10$ ;

```
do
{
      printf("%d\n", i);
} while (--i>0);
```
#### $i=10;$

```
do
{
      printf("%d\n", i);
} while (i-- > 0);
```
## **10.3 for**

#### for

```
for ( expression1; expression2; expression3 ) statements
  expression1<sup>[</sup>]expression2 expression3<sup>[]</sup>
  expression1 and i=0expression2 and the state of the state of the state of the state of the state of the state of the state of the
       false i<10
  • expression3 expression2
      i++while for
expression1;
while ( expression2)
{
```

```
 statements
    expression3;
}
```

```
int i,sum=0;
for(i=1; i<=10; i++){
   sum+=i;
}
```
Jun Wu

```
Last update: 2019/07/02 15:01 c:loop https://junwu.nptu.edu.tw/dokuwiki/doku.php?id=c:loop
printf("sum=%d\n", sum);
 expression1 expression3中也可以用','同時指定多個運算式,例如:
```

```
int i,sum;
```

```
for(i=1, sum=0; i<=10; i++){
   sum+=i;}
printf("sum=%d\n", sum);
```
expression1-3

```
int i=0;
for( ; i<10; i++) printf("i=%d.\n", i);
```
# **10.4 (nested loop)**

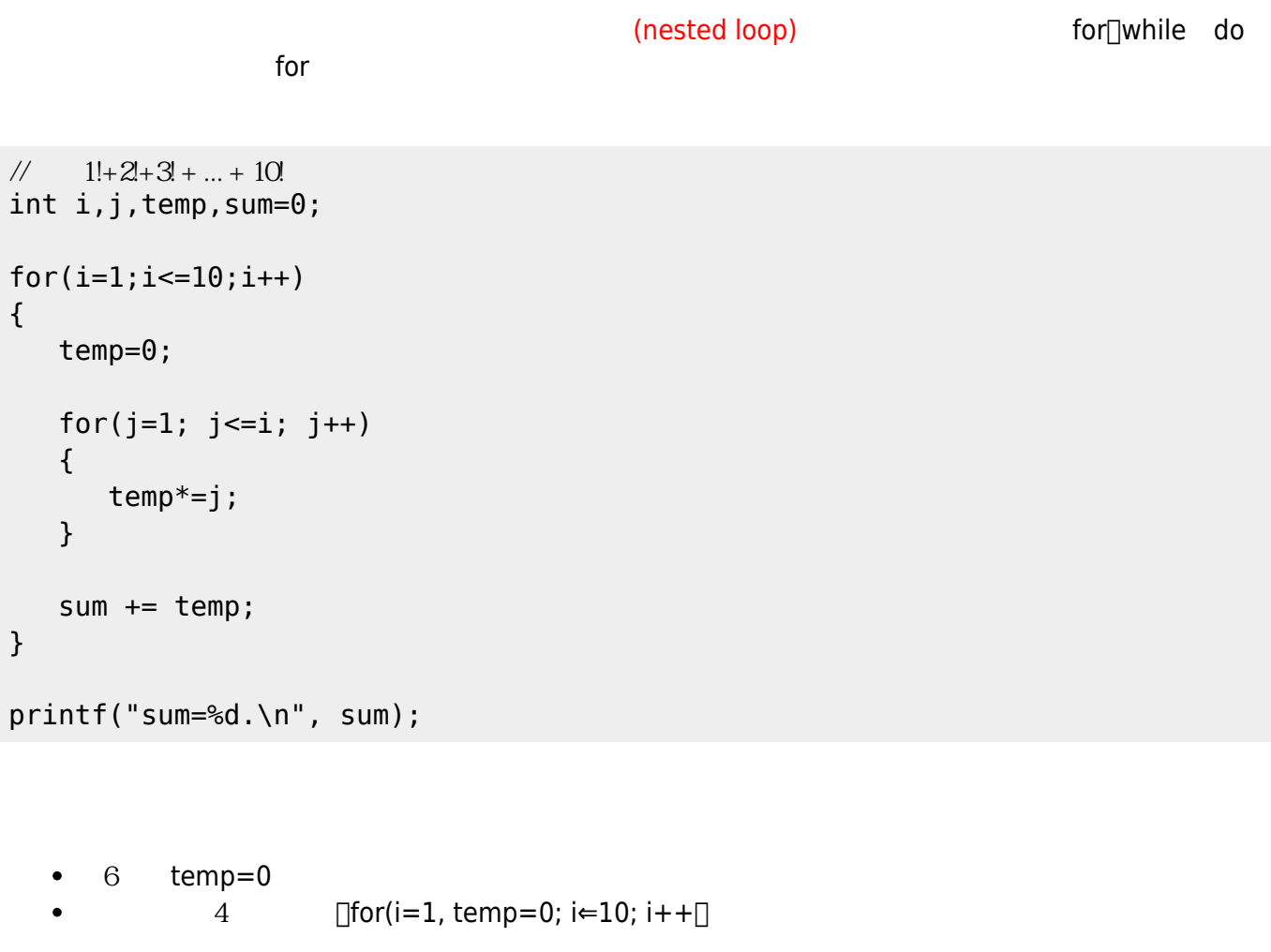

 $2$  sum=0  $\bullet$ 

```
\frac{1}{4} 1!+2 +3! + ... + 10!
int i,j,temp=1,sum=0;
for(i=1; i<=10; i++){
    temp*=i;
   sum += temp;}
printf("sum=%d.\n", sum);
```
### 10.5

controlling\_expression extending controlling\_expression

### **10.5.1 break**

ereak and the contract of the contract of the contract of the contract of the contract of the contract of the contract of the contract of the contract of the contract of the contract of the contract of the contract of the

 $\Box$ break $\Box$ break

```
//反覆要求使用者輸入一個整數,並且將其累加,直到使用者輸入0為止
int n, sum=0;
for(;;)
{
  printf("Please input a number (0 for quit):");
   scanf("%d", &n);
  if(n==0) break;
   sum+=n;
}
printf("sum=%d.\n", sum);
```
### **10.5.2 continue**

 $\hbox{continue}$  break $\hbox{const}$ 

Jun Wu

CSIE, NPTU Total: 119132

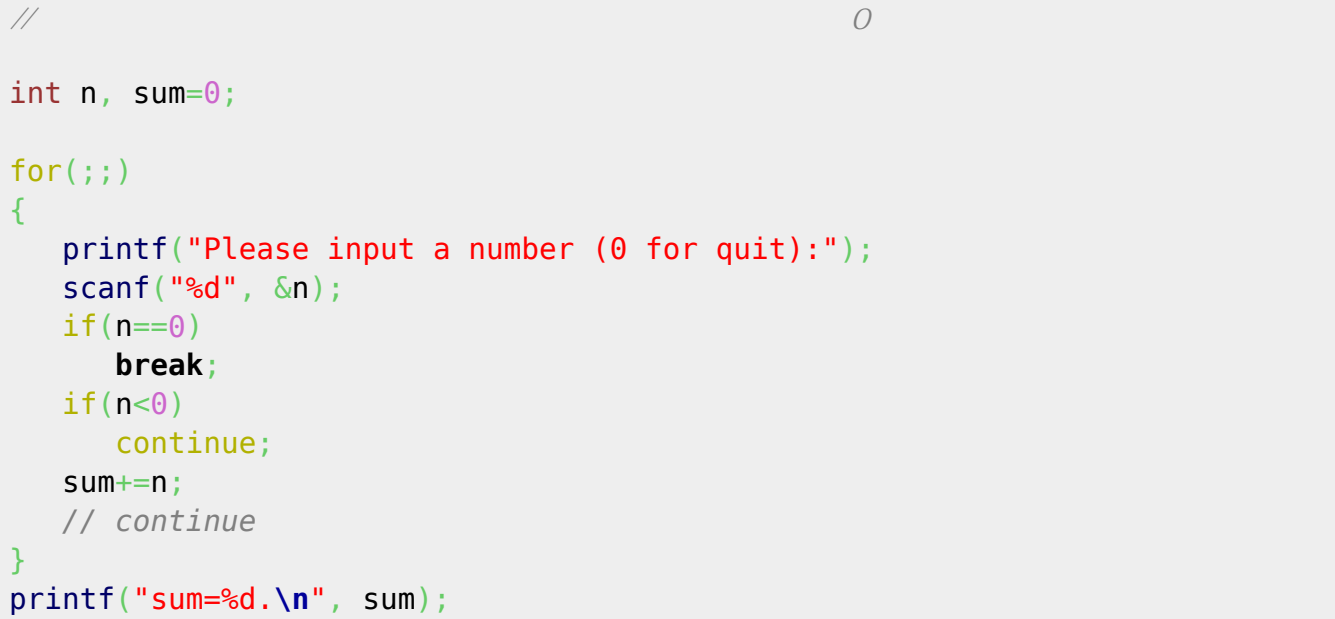

# 10.5.3 goto

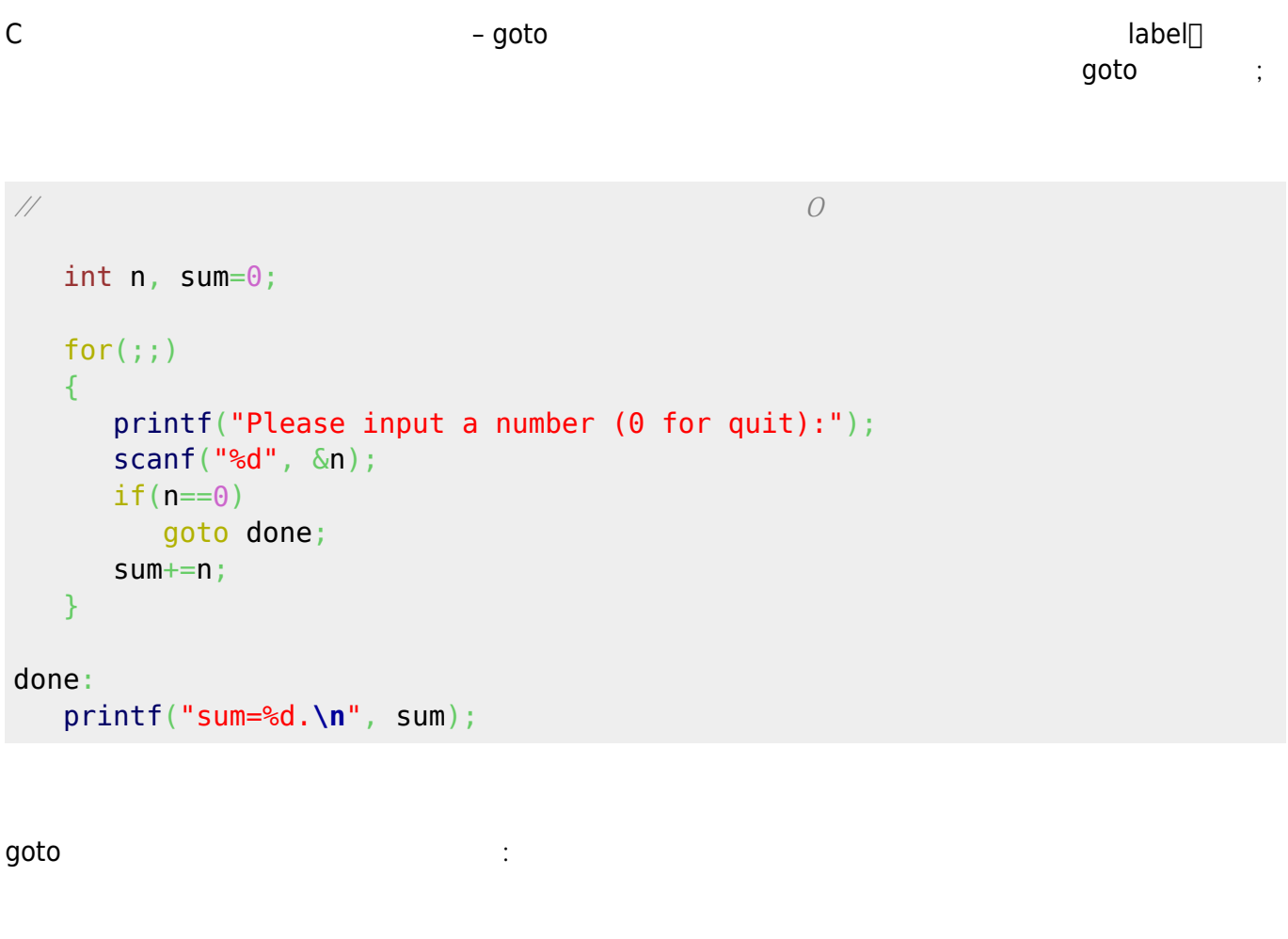

h goto.c

#include <stdio.h>

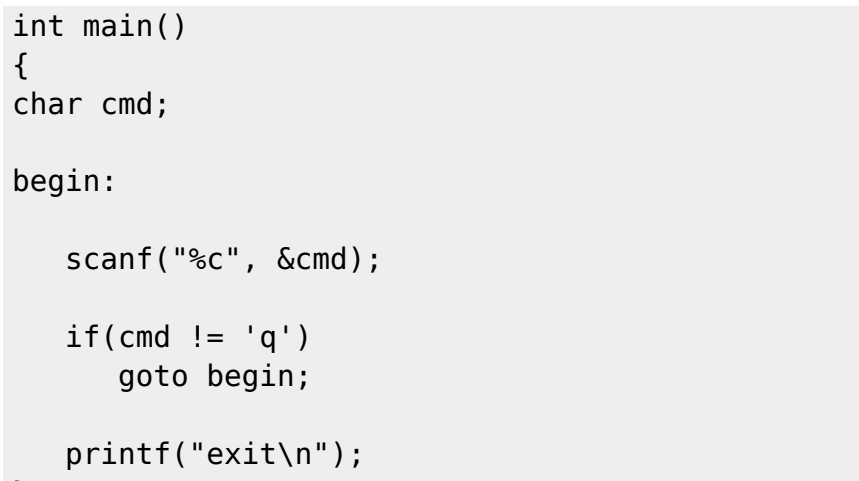

}

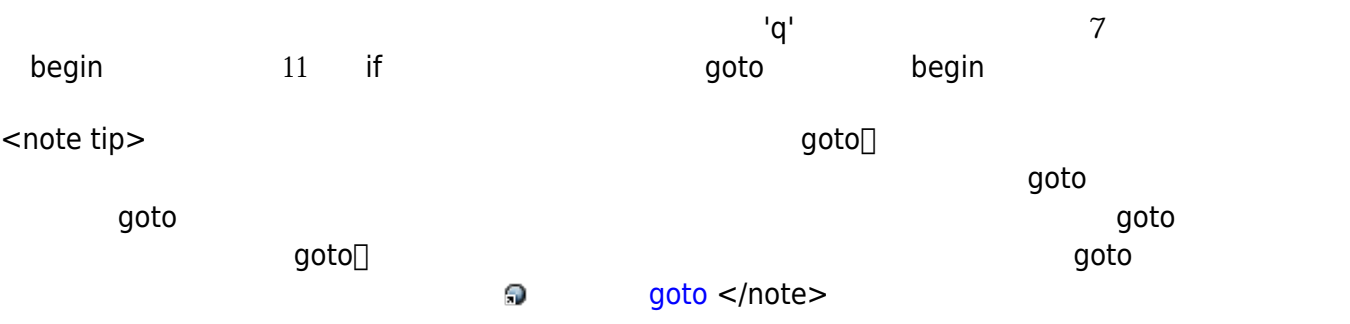

From: <https://junwu.nptu.edu.tw/dokuwiki/> - **Jun Wu** 

**CSIE, NPTU**

Permanent link: **<https://junwu.nptu.edu.tw/dokuwiki/doku.php?id=c:loop>**

Last update: **2019/07/02 15:01**

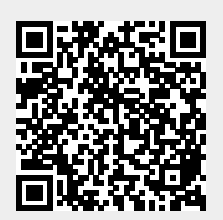